# **Métodos Experimentais**

## **3.1 Descrição da célula de combustível testada**

Existem três principais componentes de uma célula de combustível: o processador de combustível que extrai hidrogênio do gás natural ou propano, a pilha da célula que converte hidrogênio em eletricidade e a unidade de potência que converte eletricidade produzida pela pilha em potência de alta qualidade que pode ser utilizada em casa.

O processador é formado por dois componentes: o reformador de combustível e a unidade de limpeza do monóxido de carbono. O reformador transforma o gás natural em um gás rico em hidrogênio chamado reformado. Em seguida, este reformado vai para a unidade de limpeza, onde o sistema reduz a quantidade de CO. Após deixar o reformador, ele entra na pilha, que é composta de várias células para produzir potência (kW). Posteriormente, o inversor transforma alta tensão DC em 120-240 volts AC. As dimensões médias desta unidade são 84" X 32" X 68", como vista na Fig. 9 a seguir.

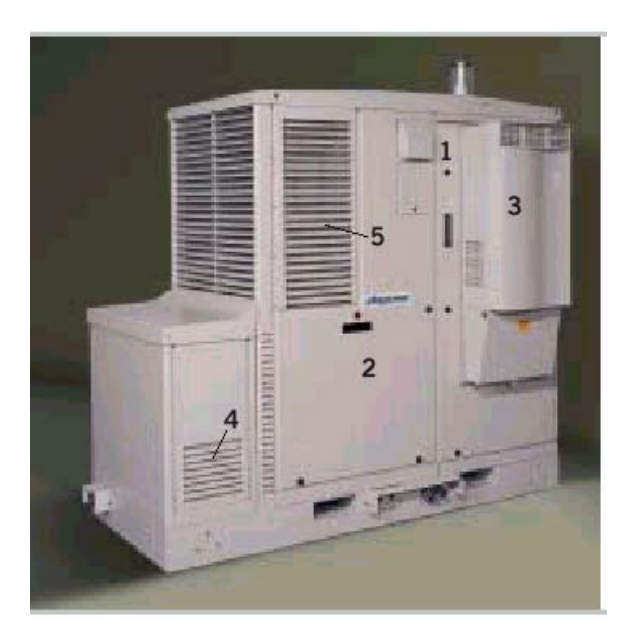

Figura 9: Módulos de uma célula de combustível.

Os módulos da célula de combustível são:

**3** 

- 1. Módulo de Processamento do Combustível  $\rightarrow$  converte gás natural em hidrogênio.
- 2. Módulo de Geração de Potência  $\rightarrow$  combina hidrogênio com ar para criar uma potência de corrente contínua (DC).
- 3. Módulo Eletrônico de Potência  $\rightarrow$  converte a potência de corrente contínua em potência de corrente alternada para uso em aplicações residências ou comerciais.
- 4. Módulo de Estocagem de Energia  $\rightarrow$  garante a continuidade de potência durante as mudanças do sistema.
- 5. Módulo de Gerenciamento Térmico  $\rightarrow$  otimiza o desempenho do sistema e fornece calor para uso da célula.

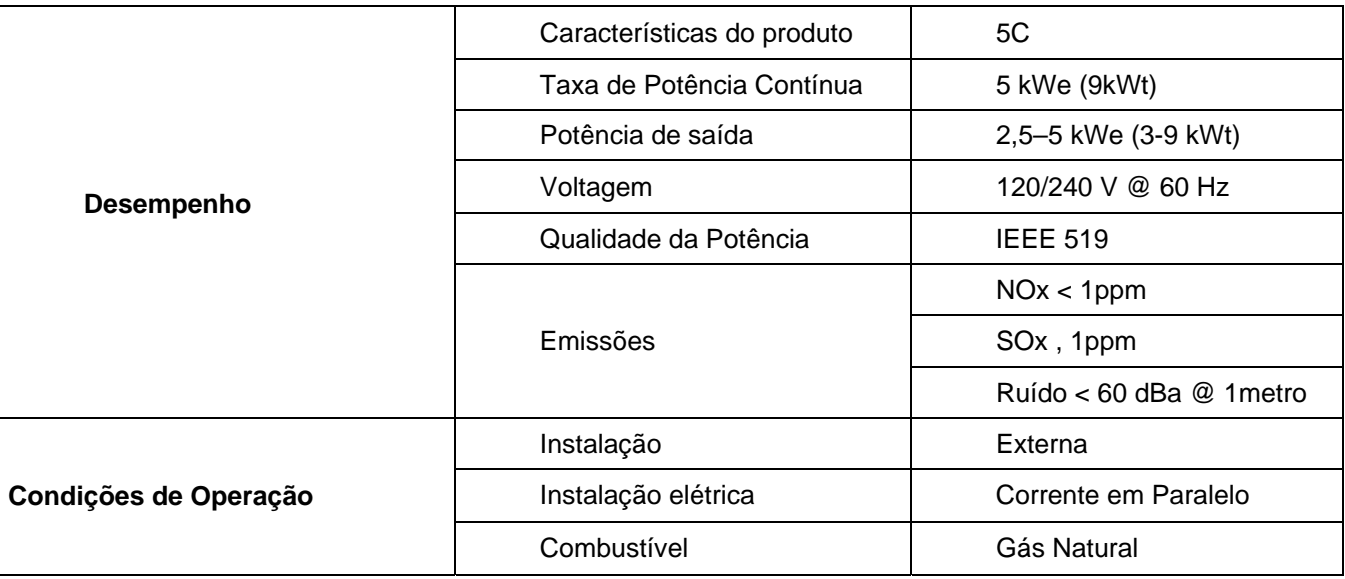

#### Tabela 6: Informações Gerais

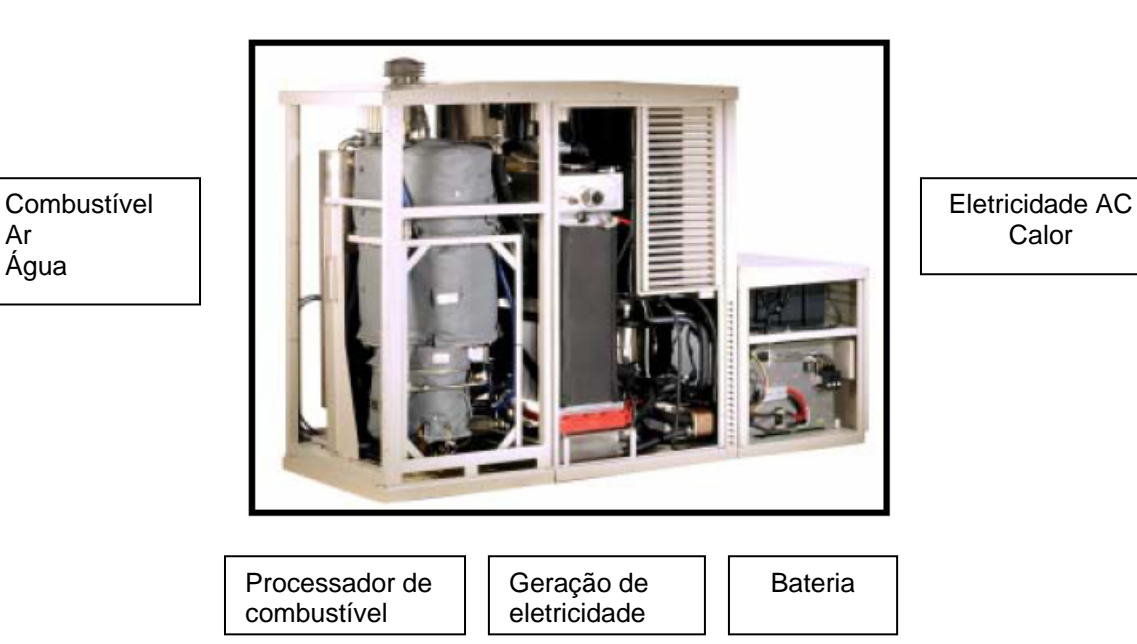

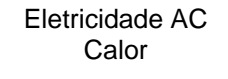

Figura 10: Sistema integrado.

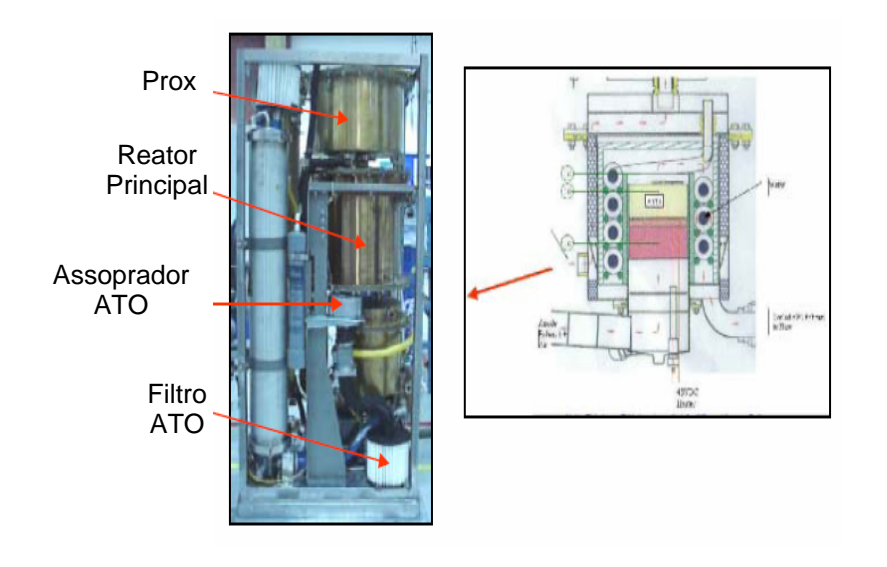

Figura 11: Processador de combustível.

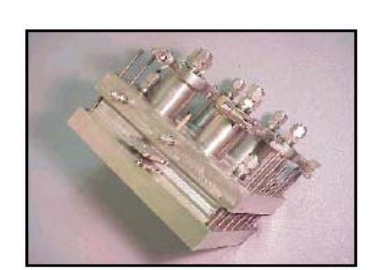

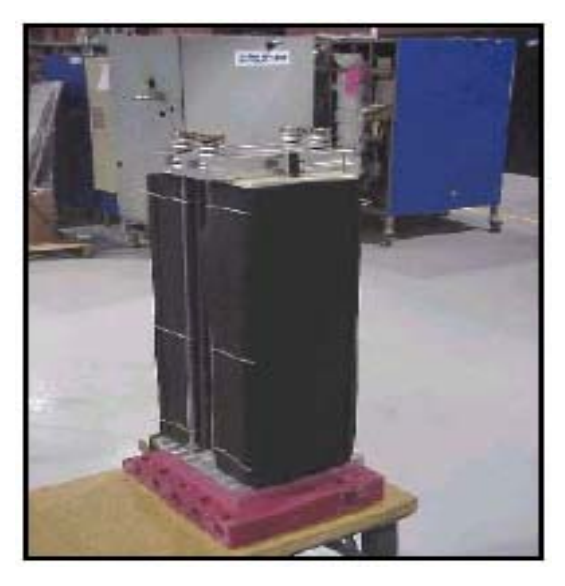

Figura 12: Geração de eletricidade – usa hidrogênio reformado para produzir eletricidade (corrente DC).

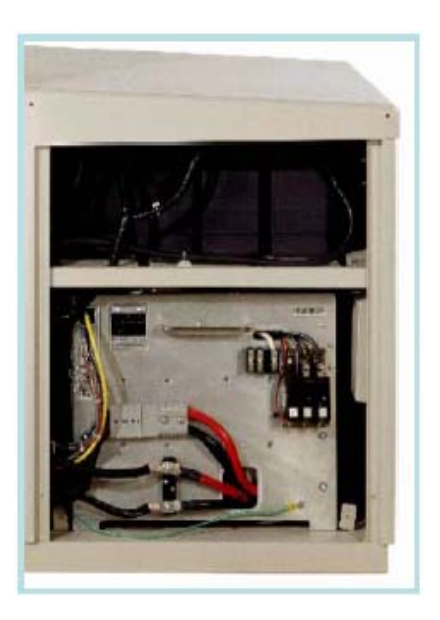

Figura 13: Bateria.

O inversor apresenta as seguintes funções:

- Converte a corrente que sai da pilha da DC para AC;
- Fornece eletricidade auxiliar;
- Fornece isolamento entre a pilha e a conexão AC;
- Fornece um sistema de controle de todas as estatísticas elétricas incluindo a tensão e a corrente da pilha.

#### **3.2 Potencial da Cogeração**

A célula de combustível instalada na PUC-Rio possui a capacidade de gerar calor para a cogeração. Este calor é produzido pela pilha (conjunto de 88 células de combustível) e pelo reformador de gás natural, durante a reforma. Quando um sistema para o aproveitamento desta energia térmica para cogeração não está instalado, um radiador rejeita calor para a atmosfera. Com a instalação de um sistema de cogeração para o aproveitamento da energia térmica, espera-se que a eficiência do sistema de célula de combustível (pilha e reformador) aumente sem que o sistema seja afetado.

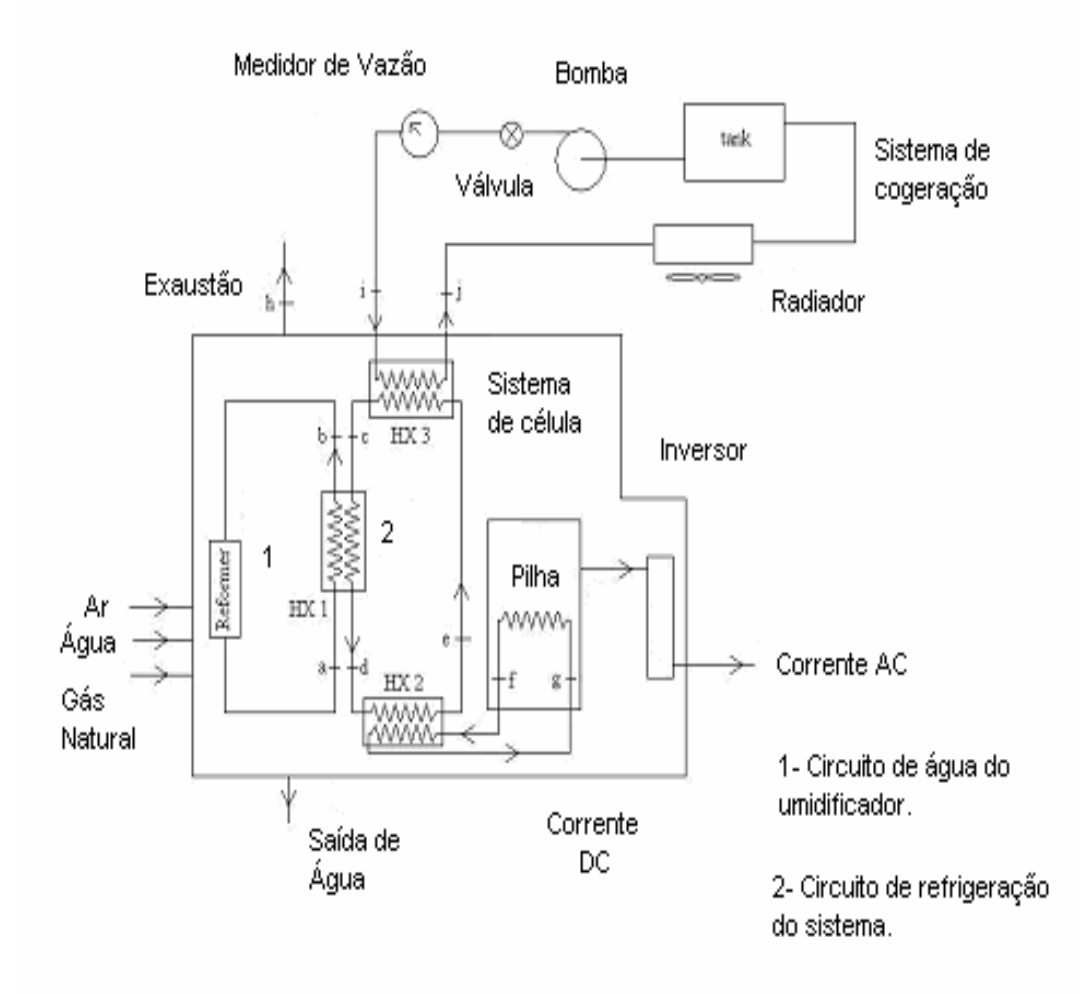

Figura 14: O esquema da cogeração na célula de combustível.

A Fig. 14 mostra um esquema básico da célula de combustível e dos trocadores de calor. A pilha rejeita calor que é aproveitado através da circulação de óleo térmico e rejeitado no trocador HX2. O calor nesse trocador de calor é

liberado para um circuito de propileno glicol e rejeitado no trocador HX3, onde se aproveita a energia para a cogeração. A água da cogeração, após ser aquecida, passa por um radiador com ventilador, de modo que possa haver uma dissipação da energia térmica, caso a água quente não possa ser utilizada. Esta passa para um tanque de armazenamento e a seguir, por uma bomba, que promove sua circulação. Um medidor de vazão é usado para controle. O calor proveniente da reforma do gás natural é liberado no trocador HX1, que contribui para a energia de cogeração. Todos os trocadores de calor são de corrente cruzada com fluidos misturados. A célula de combustível possui um relé de estado sólido, que é ligado quando está disponível a cogeração, assim pode ser ligada uma bomba, circulando a água. Também foi instalada uma chave contadora para que seja ligado o ventilador do radiador. Para o aproveitamento da energia da cogeração, construiu-se um sistema com uma bomba de 184 W, um medidor de vazão, um reservatório e dois medidores de temperatura tipo PT100. A vazão de água é regulada pela válvula, após a bomba. Um radiador automotivo foi instalado, para servir como sorvedouro de carga térmica. Assim, mediram-se as temperaturas de entrada e saída da água e a vazão de cogeração.

A célula de combustível é um conjunto formado pela pilha, onde estão 88 células, o reformador, onde se processa a produção de hidrogênio a partir do gás natural, e o inversor, que converte a corrente elétrica contínua, gerada pela célula em corrente alternada com 120 V.

Na produção de energia elétrica pela pilha, calor é gerado e recuperado através do trocador de calor HX2. Por esse trocador, circula óleo térmico. No reformador, com a quebra da molécula do gás natural para a produção de hidrogênio, calor também é gerado e recuperado no trocador HX1, que é um trocador de corrente cruzada com propileno glicol e água. As trocas de calor que ocorrem nos trocadores HX1 e HX2 são aproveitadas no trocador HX3, que é o trocador utilizado para o aquecimento de água na cogeração.

Para as medidas de capacidade da cogeração da célula, serão utilizados um circuito de água, um radiador de automóvel e uma bomba d'água. As temperaturas de entrada e saída da água no trocador HX3 serão medidas, bem como a vazão de água no hidrômetro. A vazão de água será regulada através de uma válvula de gaveta. O radiador funcionará como um sorvedouro de energia, representando o consumo de energia do usuário.

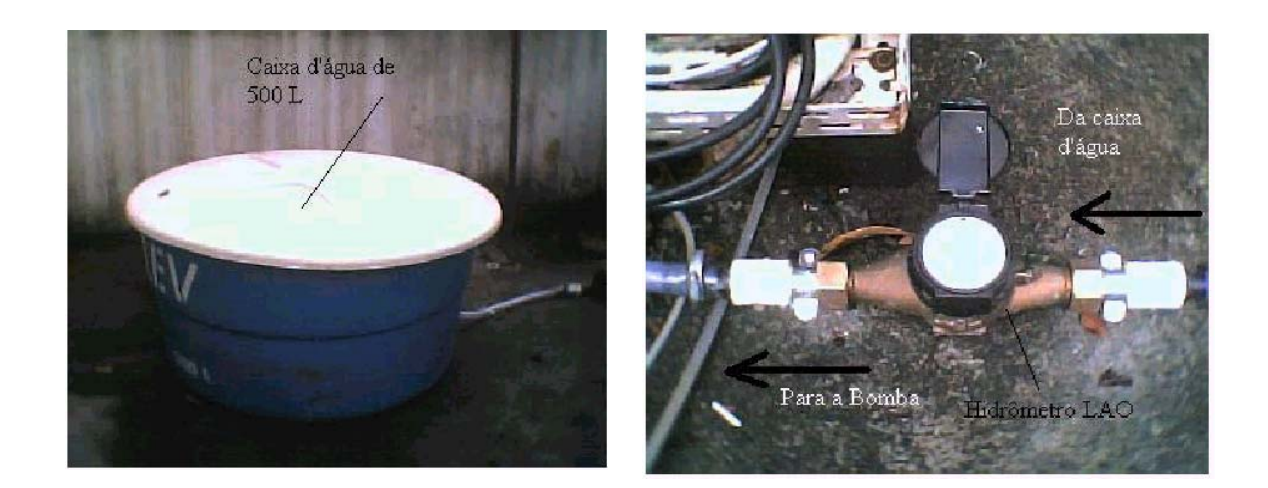

 $(a)$  (b) Figura 15: (a) Caixa d'água; (b) Instalação do hidrômetro.

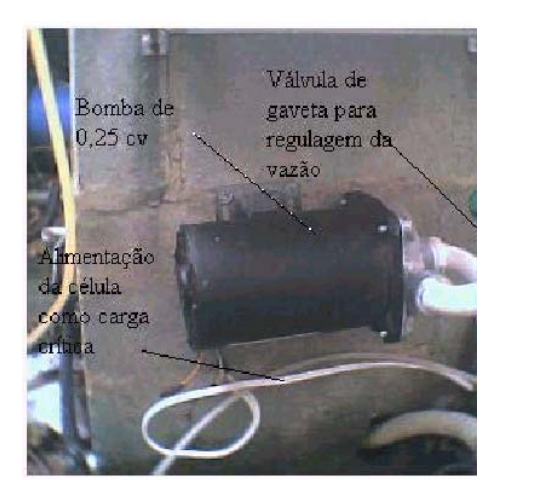

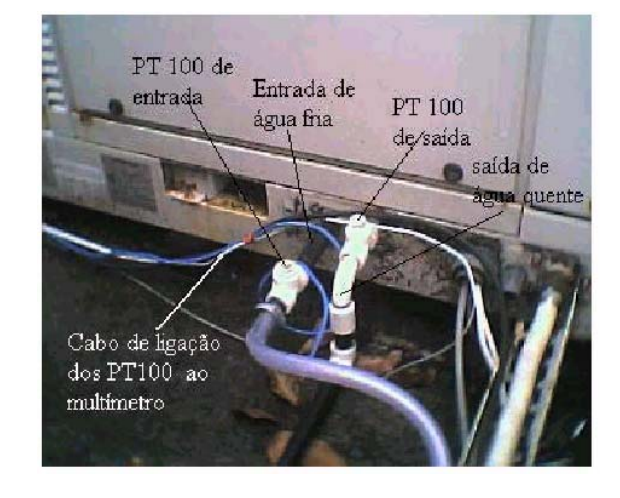

 $(a)$  (b) Figura 16: (a) Bomba e (b) Entrada e saída da água da cogeração na célula de combustível.

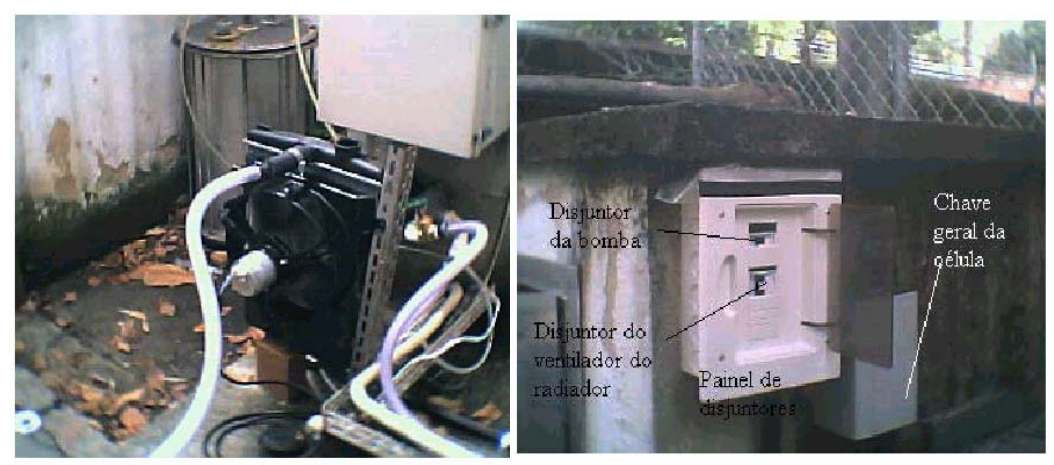

Figura 17: O radiador como carga térmica.

 Figura 18: O painel de disjuntores para a bomba d'água e para o ventilador do radiador.

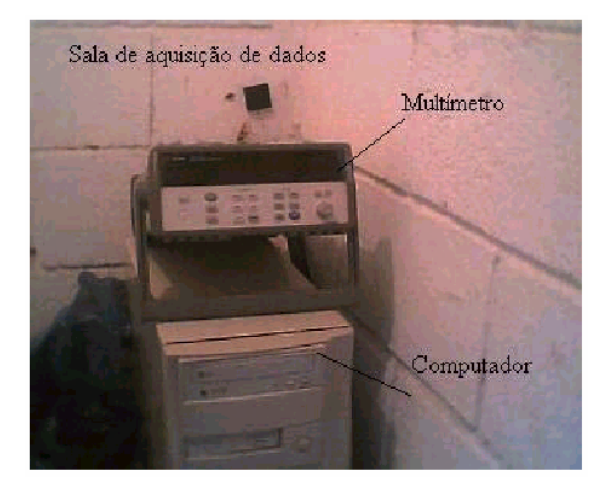

Figura 19: O sistema de aquisição de dados.

O potencial de cogeração da célula pode ser estimado calculando o calor rejeitado pela pilha e pelo reformador, de acordo com os passos seguintes:

- Eficiência térmica da pilha (η*<sup>T</sup>* ), dada pela Eq. 24.
- Potência de saída DC.
- Energia química do hidrogênio ( ) *<sup>H</sup>*<sup>2</sup> *<sup>E</sup>*

$$
E_{H_2} = \frac{E_{DC}}{\eta_T} \tag{32}
$$

- Calor rejeitado para a atmosfera  $(Q_{\text{rei}})$ , Eq. 27.
- Vazão do gás natural ( *mgas* ). .
- Poder calorífico inferior do gás (PCI).
- Energia química do gás (E<sub>gas</sub>).

$$
E_{gas} = m_{gas} \cdot PCI_{gas}
$$
 (33)

- Porcentagem da energia química do gás usada na energia elétrica que sai da célula ( $\eta$ <sup>*G*</sup>), dada pela Tab. 11.
- Porcentagem da energia química do gás rejeitada pela pilha em forma de calor (η<sub>pilha</sub>).

$$
\eta_{\text{pilha}} = \frac{Q_{\text{rej}}}{E_{\text{gas}}} \tag{34}
$$

- Eficiência de conversão ( $\eta_{CE}$ ).
- Percentual da energia química do gás perdida com a conversão DC/AC e auxiliares ( $\eta_{\textit{aux}}$ ).

$$
\eta_{\text{aux}} = \frac{E_{DC}}{E_{\text{gas}}} (1 - \eta_{\text{CE}})
$$
\n(35)

• Percentagem da energia química do gás rejeitada pelo reformador como calor  $\binom{\eta_{\mathit{ref}}}{\eta_{\mathit{ref}}}$ .

$$
\eta_{ref} = 1 - \eta_G - \eta_{pilha} - \eta_{aux} \tag{36}
$$

• Porcentagem da energia química do gás que pode ser usada em  $\cos$ cogeração ( $\eta_{\cos}$ ).

$$
\eta_{\text{cog}} = \eta_{\text{pilha}} + \eta_{\text{ref}} \tag{37}
$$

### **3.3 Simulação da cogeração**

Nesta seção, será mostrada a simulação de cogeração da célula de combustível.

69

Como foi explicado anteriormente, a célula está instrumentada com sensores de medidas de temperatura e vazão de gás natural. Entretanto, não se conhece a composição, a vazão dos gases, a vazão do óleo térmico que circula na pilha, a vazão de propileno glicol no circuito de resfriamento da célula e nem a vazão de água dos diversos circuitos do reformador e das diversas etapas de reforma do gás natural. Então, baseando-se no balanço de energia com a equação da primeira lei da termodinâmica e nas equações de transferência de calor, e dados medidos durante a operação da célula de combustível, formou-se um sistema de equações para a simulação da cogeração. Nesta simulação, foram calculadas as vazões de água no reformador e na cogeração, de propileno glicol e óleo térmico no interior da pilha.

As equações de conservação de massa e energia e as equações de transferência de calor para trocadores de calor considerando-se a efetividade de cada um, podem ser escritas como:

Trocador HX 1:

$$
\dot{m}_{wH}cp_{a}(T_{b}-T_{a}) = \dot{m}_{p}cp_{p}(T_{c}-T_{d})
$$
\n(38)

$$
\varepsilon_{\text{H}X1} = \frac{\dot{m}_{wH}cp_a(T_a - T_b)}{\dot{m}_pcp_p(T_a - T_c)}
$$
(39)

Trocador HX 2:

$$
-\dot{Q}_{st} = \dot{m}_o cp_o (T_g - T_f)
$$
\n(40)

$$
\dot{m}_p c p_p (T_d - T_e) = \dot{m}_o c p_o (T_g - T_f)
$$
\n(41)

$$
\varepsilon_{\rm HX2} = \frac{\dot{m}_o c p_o (T_f - T_g)}{\dot{m}_p c p_p (T_f - T_d)}
$$
(42)

Trocador HX 3:

$$
\dot{m}_a cp_a (T_i - T_j) = \dot{m}_p cp_p (T_c - T_e)
$$
\n(43)

$$
\varepsilon_{HX3} = \frac{\dot{m}_a c p_a (T_j - T_i)}{\dot{m}_p c p_p (T_e - T_i)}
$$
(44)

Nas equações acima,  $c_{pa}$ ,  $c_{pp}$  e  $c_{po}$ , são os calores específicos da água, propileno glicol e do óleo térmico, respectivamente;  $^{\dot{m}_a}, \ ^{\dot{m}_p}, \ ^{\dot{m}_o}$  e  $^{\dot{m}_wH}$  são as vazões mássicas da água da cogeração, do propileno glicol, do óleo térmico e da água no umidificador, respectivamente;  ${}^{\epsilon}$ HX1 ,  ${}^{\epsilon}$ HX2 e  ${}^{\epsilon}$ HX3 são as efetividades dos respectivos trocadores de calor e  $\dot{\textbf{Q}}_{\text{st}}$  é a parcela de calor liberada ao óleo térmico pela pilha.

No Anexo II iremos apresentar os resultados do balanço de massa para o trocador de calor HX3, onde:

.

$$
C_r = \frac{C_{\text{min}}}{C_{\text{max}}} = \frac{m_q \ c_{p,q}}{m_f \ c_{p,f}}
$$
(45)

$$
q_{\text{max}} = C_{\text{min}} (T_{q,e} - T_{f,e}) \tag{46}
$$

#### **3.4 Conversão de combustível**

**Equação geral para conversão de combustível**: Considerando-se a variação da conversão de combustível do reformador de vapor (SR) para a oxidação parcial (PO), utilizou-se uma equação geral publicada pela ANL (Laboratório Nacional de Argonne) que descreve essa conversão. A equação geral é:

$$
C_nH_mO_p + x(O_2 + 3.76N_2) + (2n - 2x - p)H_2O = nCO_2 + (2n - 2x - p + m/2)H_2 + 3.76xN
$$
 (47)

onde x é a razão molar de oxigênio por combustível. A composição molar do gás e o número de moles de hidrogênio podem ser encontrados nos Anexos I e II, respectivamente.

## **3.5 Descrição das grandezas medidas e dos instrumentos**

A célula tipo PEM de 5kW foi fabricada pela Plug Power. O modelo é totalmente instrumentado. Possui sensores de temperatura, pressão, tensão e corrente, sendo todos os dados medidos a cada minuto e armazenados em um computador.

Para o estudo em regime permanente, os valores médios de todas as grandezas, como a taxa de vazão volumétrica e a potência de saída, são medidas. A pilha da célula e a unidade de controle do reformador (SARC) fornecem informações através de uma variedade de sensores.

Foi utilizado um hidrômetro, para a medida de vazão de água, e dois PT 100 para as medidas de temperatura de entrada e saída de água da célula de combustível. Os dados de temperaturas foram lidos através de um multímetro HP, num programa independente do programa da célula de combustível.

#### **3.6 Desempenho**

A célula de combustível é uma tecnologia relativamente nova. Pouco se conhece sobre sua vida em operação e eficiência em aplicações residenciais. A eficiência oscila na faixa de 34-40%.

Para proteger sua operação, a célula possui alguns sistemas de proteção que a desligam automaticamente (ver Anexo III).

### **3.7**

### **Incerteza de medição**

As variáveis medidas nesta experiência foram  $V_{\text{exit}}$ , Stack DC Power, Average AC Power, FS2 Fuel Flow,  $H_2$  Stoich Calc, vazão de água da cogeração e suas temperaturas de entrada e saída.

A incerteza absoluta de cada quantidade independentemente medida foi estimada como Uj. As medições são empregadas para calcular resultados, r, para este estudo. Com isso, iremos analisar como os erros nos xis propagam-se no cálculo de r a partir dos valores medidos.

Em geral, R pode ser expresso matematicamente como  $r = r(X_1, X_2,...,X_i)$ . Podemos representar a análise de incerteza através da equação:

$$
Ur = [(\frac{\partial r}{\partial X_1} U_{X_1})^2 + (\frac{\partial r}{\partial X_2} U_{X_2})^2 + ... + (\frac{\partial r}{\partial X_j} U_{X_j})^2]^{1/2}
$$
(48)

onde,

$$
U_{X1} = (\sigma^2 + U_{X1}^2)^{1/2}
$$
 (49)

sendo  $\sigma$  o desvio padrão e U<sub>X1</sub>' a metade da incerteza da medição.

É comum no experimento encontrarmos alguns valores medidos que extrapolam a tendência dominante. Estes valores podem ser, de fato, medições erradas, como podem também representar certo fenômeno físico de interesse. Por este motivo, estes valores que fogem à tendência dominante não podem ser descartados sem recorrer a um critério consistente para sua eliminação.

Para aplicar o critério de Chauvenet para eliminar valores duvidosos, em primeiro lugar calcula-se o desvio médio e o desvio padrão do conjunto de dados medidos. O desvio de cada um dos pontos é comparado com o desvio padrão para assim se eliminar os pontos duvidosos. Se diversos pontos extrapolarem o critério-limite estabelecido, é provável que o sistema de instrumentação seja inadequado, ou que o processo sendo medido seja extremamente variável.

O critério de Chauvenet, então, fornece uma base consistente para tomar a decisão de excluir ou não um dado de um conjunto de valores medidos. Para sua aplicação, basta calcular a razão do desvio individual para o desvio padrão, ∆R, e comparar com um valor de referência, ∆R<sub>0</sub>. ∆R<sub>0</sub> depende do número de medidas, enquanto que ∆R é definida como:

$$
\Delta R = (x_i - \overline{x})/\sigma \tag{50}
$$

O valor medido é rejeitado quando ∆R > ∆Ro.

• Com a Eq. 24 da eficiência térmica da pilha  $($  $\eta_T$  $)$ , obtivemos a equação de incerteza correspondente:

$$
U_{\eta_T} = \eta_T \times \frac{U_{V_{exit}}}{V_{exit}}
$$
\n(51)

 $\bullet$  Com a Eq. 26 da energia química do hidrogênio ( $E^{}_{H_2}$ ), obtivemos a equação de incerteza correspondente:

$$
U_{E_{H_2}} = E_{H_2} \times \left[ \left( \frac{U_{DCPower}}{DCPower} \right)^2 + \left( \frac{U_{\eta_T}}{\eta_T} \right)^2 \right]^{1/2}
$$
 (52)

 $\bullet$   $\;$  Com a Eq. 27 do calor rejeitado (  $\mathbf{Q}_{\textrm{rej}}$  ), obtivemos a equação de incerteza correspondente:

$$
U_{Q_{rej}} = Q_{rej} \times \left[ \left( \frac{U_{DCPower}}{DCPower} \right)^2 + \left( \frac{U_{\eta_T}}{\eta_T^2 \times \left( \frac{1}{\eta_T} - 1 \right)} \right)^2 \right]^{1/2}
$$
(53)

• Com a Eq. 28 da eficiência do reformador  $(1/R)$ , obtivemos a equação de incerteza correspondente:

$$
U_{\eta_R} = \eta_R \times \left[ \left( \frac{U_{Raz\tilde{a}_{\theta_{H_2}}}}{Raz\tilde{a}_{\theta_{H_2}}} \right)^2 + \left( \frac{U_{DCPower}}{DCPower} \right)^2 + \left( \frac{U_{Vaz\tilde{a}_{\theta_{H_2}}}}{Vaz\tilde{a}_{\theta_{H_2}}} \right)^2 + \left( \frac{U_{V_{exit}}}{V_{exit}} \right)^2 + \left( \frac{U_{PCI}}{PCI} \right)^2 \right]^{1/2}
$$
(54)

• Com a Eq. 30 da eficiência térmica global da célula  $(\eta_G)$ , obtivemos a equação de incerteza correspondente:

$$
U_{\eta_G} = \eta_G \times \left[ \left( \frac{U_{ACPower}}{ACPower} \right)^2 + \left( \frac{U_{Egás}}{E_{gás}} \right)^2 \right]^{1/2}
$$
 (55)

• Com a Eq. 33 da energia química do gás (Egas), obtivemos a equação de incerteza correspondente:

$$
U_{E_{gas}} = \left[ \left( \frac{U_{\text{Vazão }_{H_2}}}{\sqrt{Vazão}_{H_2}} \right)^2 + \left( \frac{U_{\text{PCI}}}{\sqrt{PCI}} \right)^2 \right]^{1/2}
$$
 (56)

• Com a Eq. 34 da percentagem da energia do gás rejeitada pela pilha  $(\eta_{\text{pilha}})$ , obtivemos a equação de incerteza correspondente:

$$
U_{\eta_{pilha}} = \left[ \left( \frac{U_{Q_{rej}}}{Q_{rej}} \right)^2 + \left( \frac{U_{E_{gas}}}{E_{gas}} \right)^2 \right]^{1/2}
$$
(57)

• Com a Eq. 35 do percentual de energia química do gás perdida com a conversão DC/AC e auxiliares ( $\eta_{\text{aux}}$ ), obtivemos a equação de incerteza correspondente:

$$
U_{\eta_{\text{aux}}} = \left[ \left( \frac{U_{DCPower}}{DCPower - ACPower} \right)^2 + \left( \frac{U_{ACPower}}{DCPower - ACPower} \right)^2 + \left( \frac{U_{E_{\text{gds}}}}{E_{\text{gds}}} \right)^2 \right]^{1/2} \tag{58}
$$

• Com a Eq. 36 da percentagem da energia química do gás rejeitada pelo reformador como calor  $($ <sup> $\eta_{ref}$ </sup>), obtivemos a equação de incerteza correspondente:

$$
U_{\eta_{ref}} = \left[ U_{\eta_G}^2 + U_{\eta_{pilha}}^2 + U_{\eta_{aux}}^2 \right]^{1/2}
$$
 (59)

• Com a Eq. 37 da percentagem da energia química do gás que pode ser usada em cogeração  $($  $\eta_{\text{cos}})$ , obtivemos a equação de incerteza correspondente:

$$
\eta_{\text{cog}} = \left[ U_{\eta_{\text{pilha}}}^{2} + U_{\eta_{\text{R}}}^{2} \right]^{1/2} \tag{60}
$$

• Com a Eq. 38 da quantidade de calor da cogeração (Q), obtivemos a equação de incerteza correspondente:

$$
Q = \left[ \left( c_{p_a} \times (T_s - T_e) \times U_{m_a} \right)^2 + \left( m_a \times c_{p_a} \times U_{T_s} \right)^2 + \left( m_a \times c_{p_a} \times U_{T_e} \right)^2 \right]^{1/2}
$$
(61)